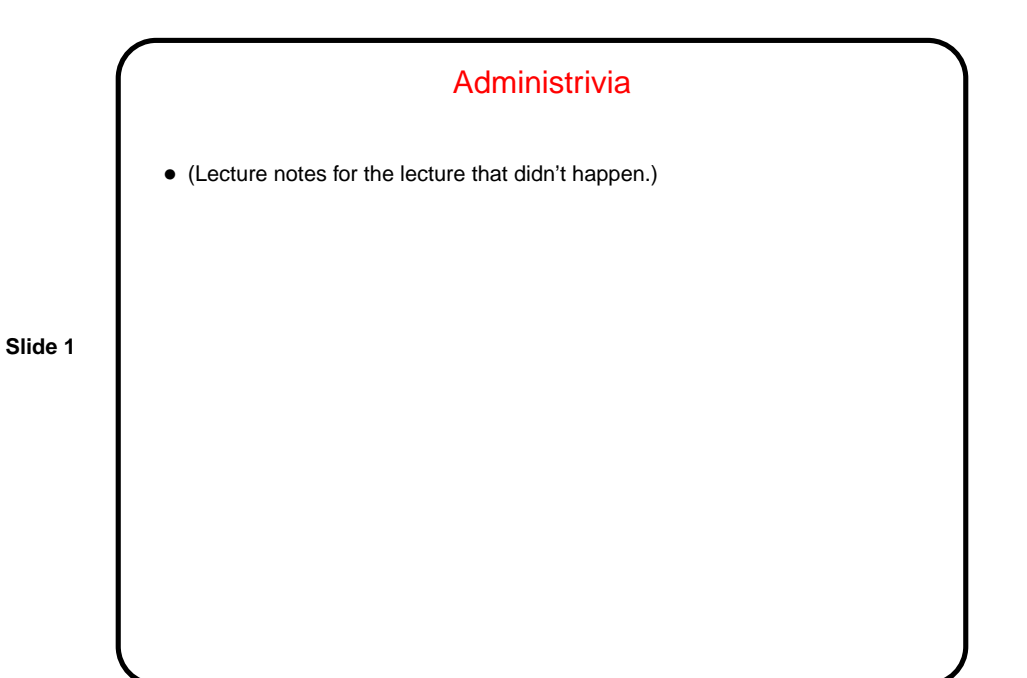

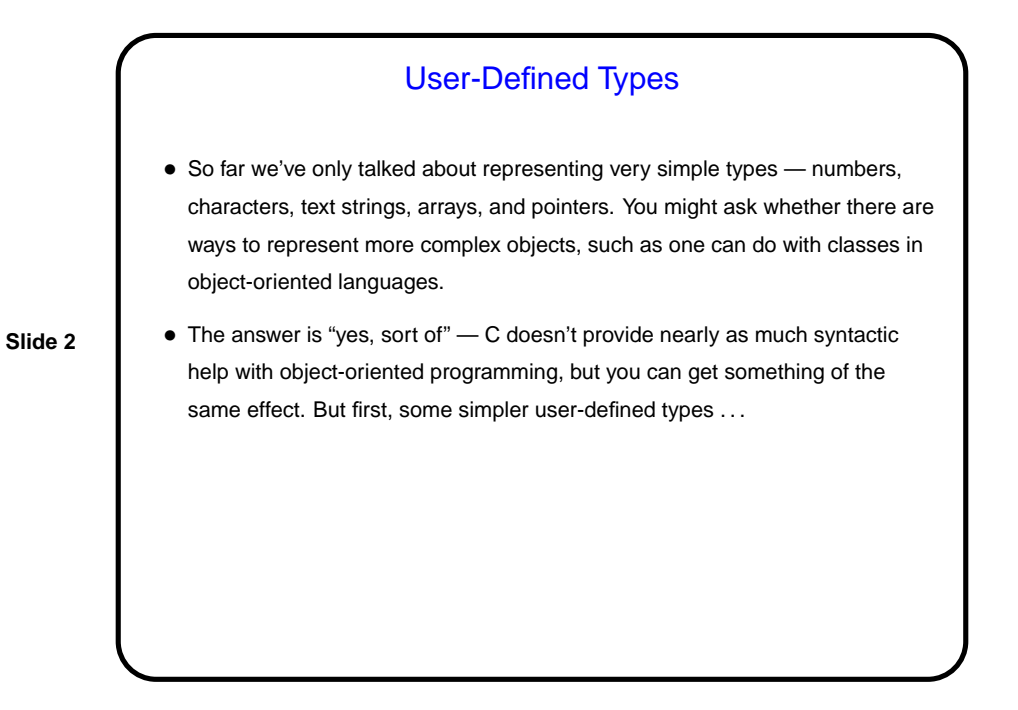

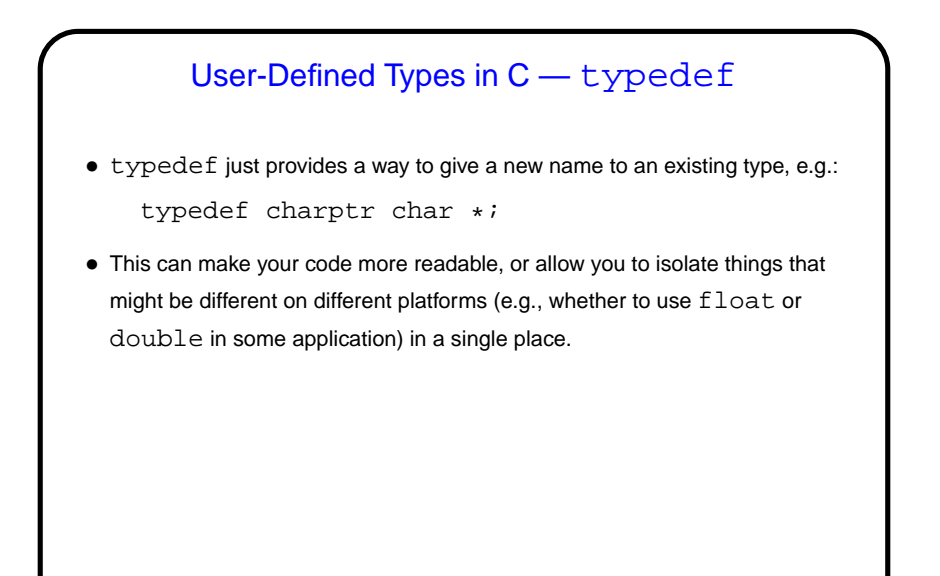

**Slide 3**

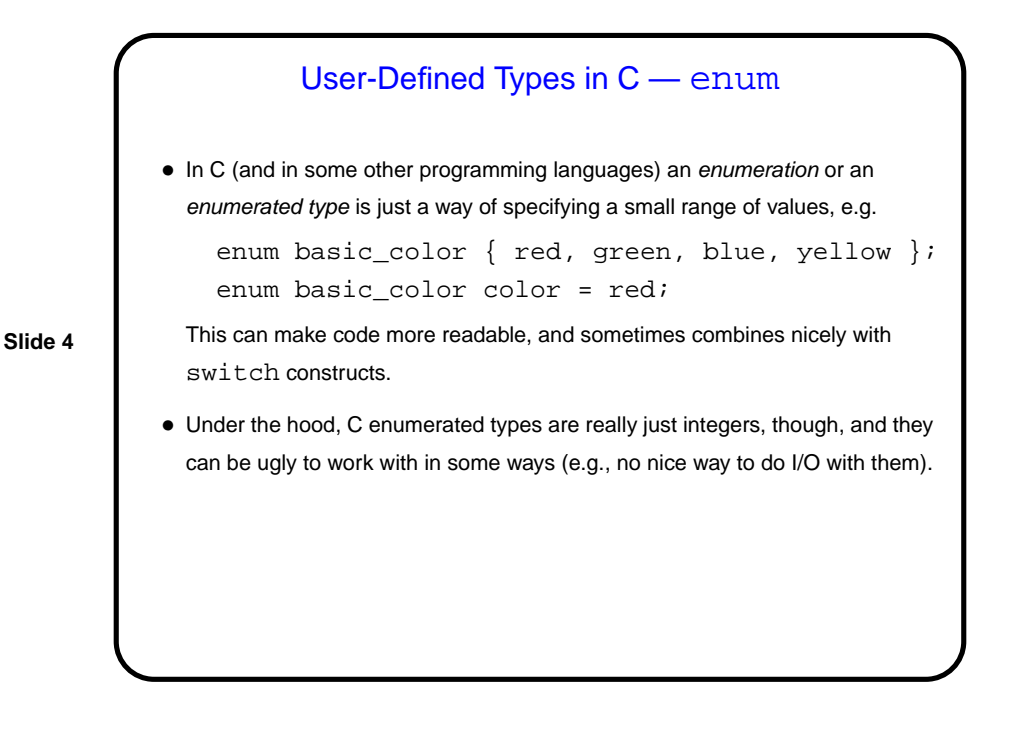

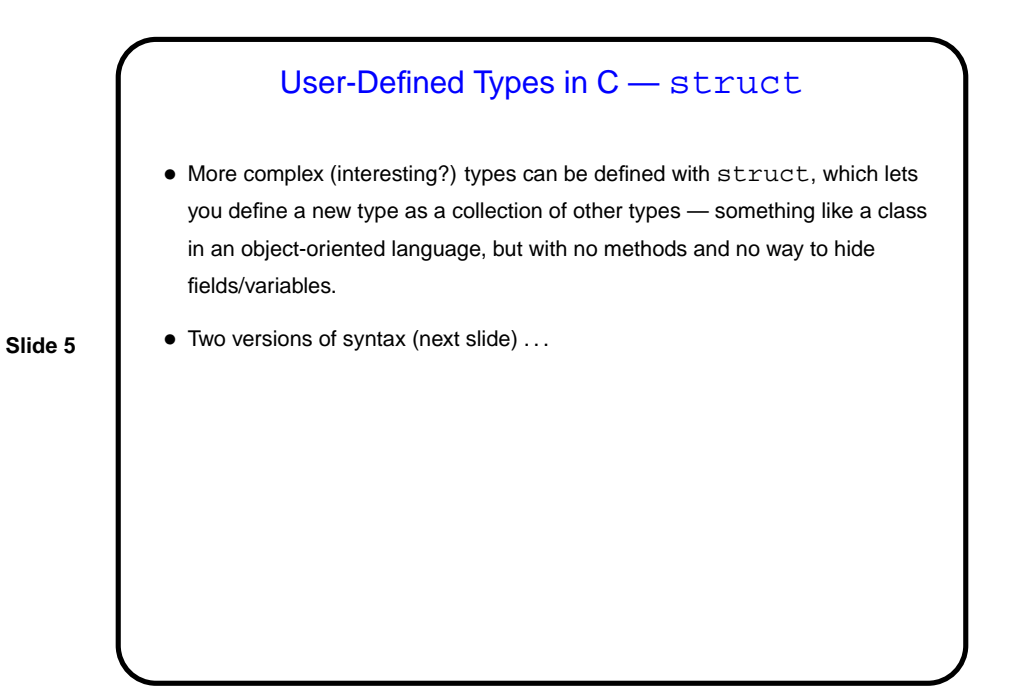

User-Defined Types in C — struct • One way to define uses typedef: typedef struct { int dollars; int cents; } money; money bank\_balance; • Another way doesn't: struct money { int dollars; int cents; }; struct money bank\_balance;

**Slide 6**

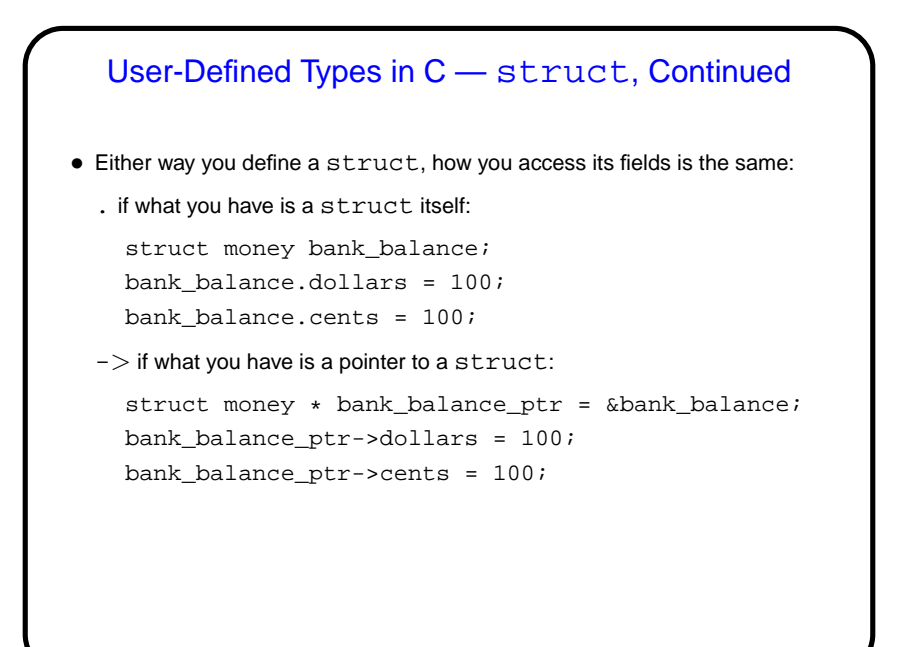

**Slide 7**

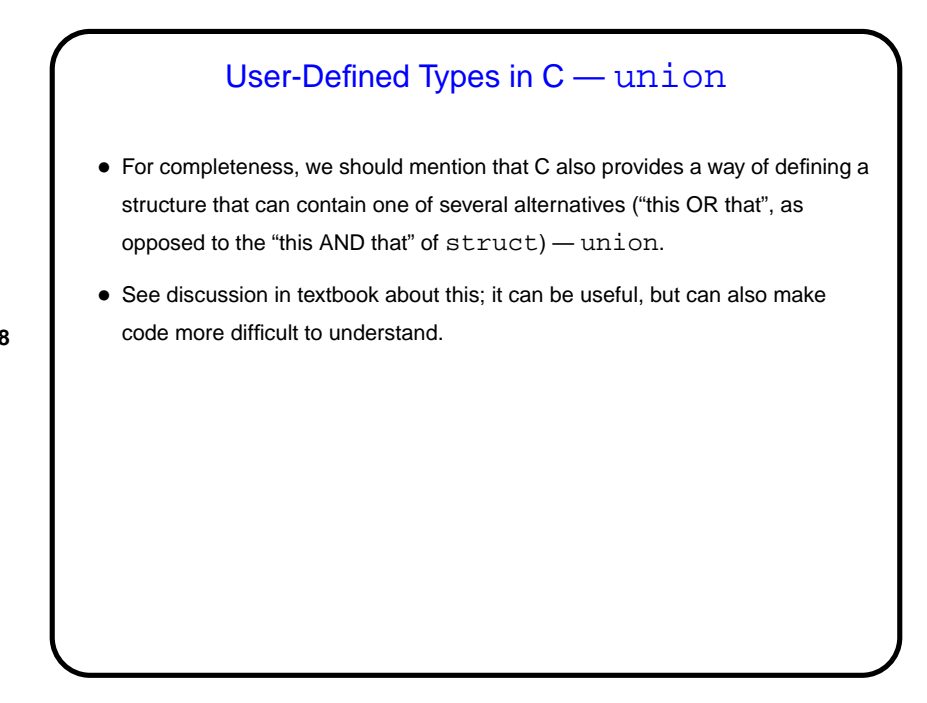

**Slide 8**

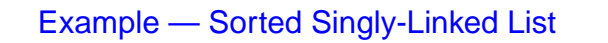

- Now we have enough tools to do a low-level version of something probably familiar to you — linked list. Idea is the same as in higher-level languages, but must explicitly deal with many details.
- Textbook has code for singly-listed list; example on "sample programs" takes a somewhat different approach (recursion rather than iteration, and sorted).

**Slide 9**

**Slide 10**

## Separate Compilation — Review • C (like many languages) lets you split large programs into multiple source-code files. Typical to put function and other declarations in files ending . h, function definition in files ending . c. Compilation process can be separated into "compile" (convert source to object code) and "link" (combine object and library code to make executable) steps. • UNIX utility make can help manage compilation process. Can also be useful as a convenient way to always compile with preferred options. Idea behind make — have computer figure out what needs to be recompiled and issue right commands to recompile it.

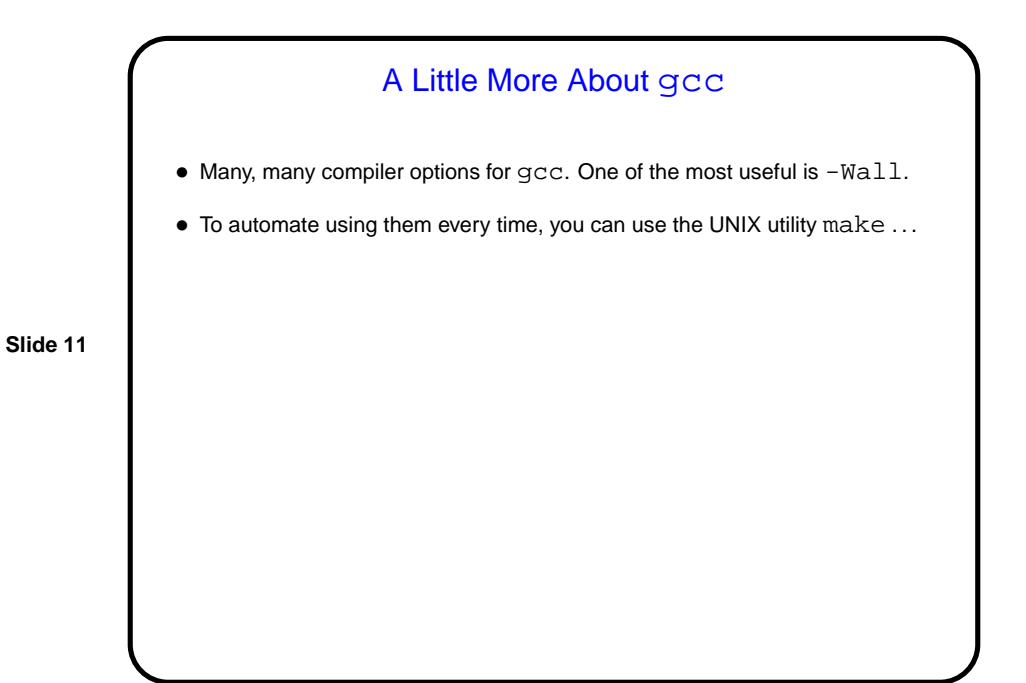

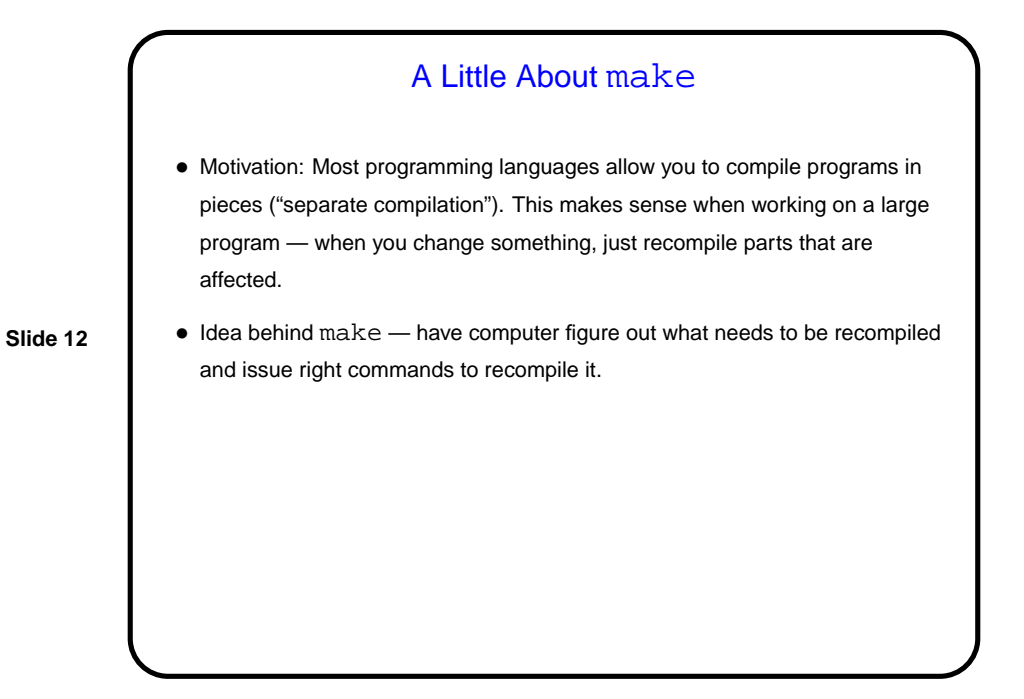

## **Makefiles**

• First step in using make is to set up "makefile" describing how files that make up your program (source, object, executable, etc.) depend on each other and how to update the ones that are generated from others. Normally call this file Makefile or makefile.

**Slide 13**

**Slide 14**

Simple example on sample programs page.

• When you type make, make figures out (based on files' timestamps) which files need to be recreated and how to recreate them.

## Predefined Implicit Rules • make already knows how to "make" some things — e.g., foo or foo.o from foo.c. • In applying these rules, it makes use of some variables, which you can override. • A simple but useful makefile might just contain: CFLAGS = -Wall -pedantic -O -std=c99 • Or you could use  $OPT = -O$ CFLAGS = -Wall -pedantic -std=c99 \$(OPT) and then optionally override the  $-0$  by saying, e.g., make  $OPT=-g$  foo.

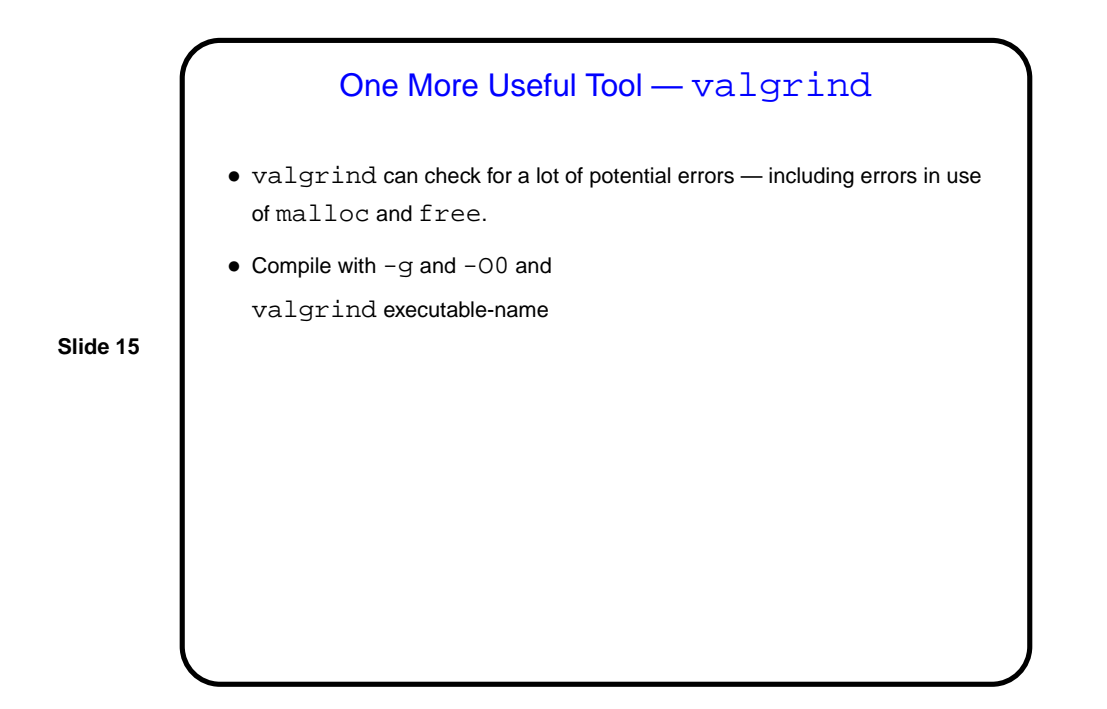

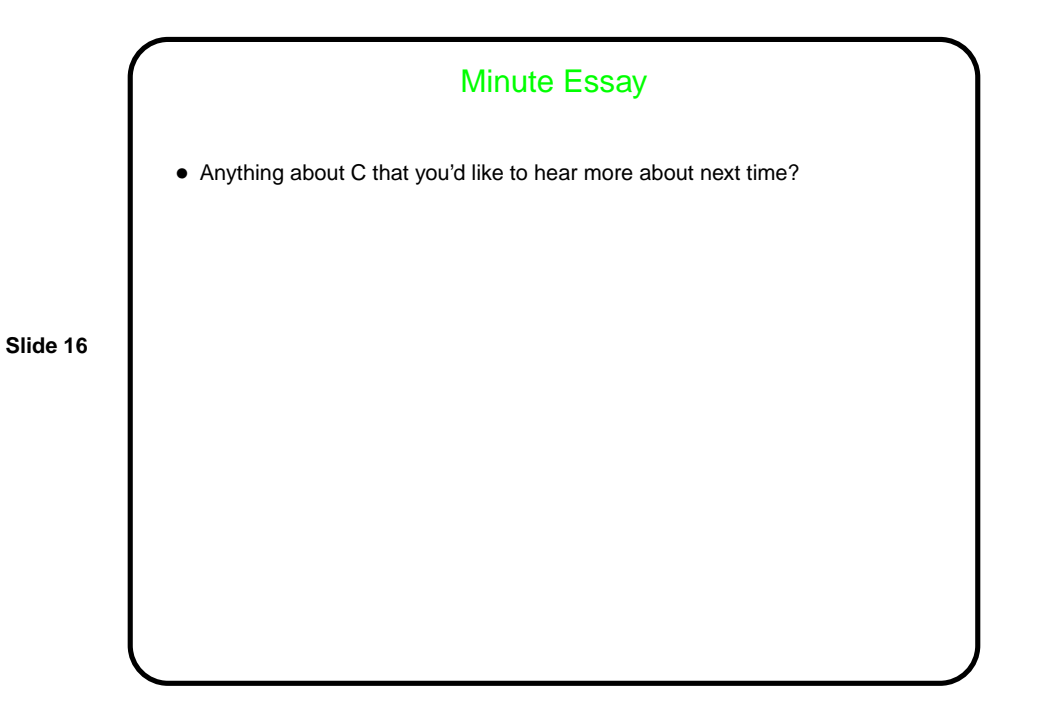